# Algorithmic Thinking: Loops and Conditionals

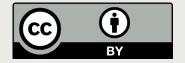

#### Announcements

- Programming Assignment 2 due tonight (July 8<sup>th</sup>) at 11:59
   via GradeScope
- Review lab today!
- Tomorrow, Wednesday:
  - OLI: Putting it Together due July 9<sup>th</sup>, 11:59PM
  - Lab 3
  - Programming Assignment 3 due July 9<sup>th</sup>, 11:59PM

# Today

- Review from last time
  - A control flow structure
    - □ for loop
    - □ While loop
  - Nesting control structures
- The notion of an algorithm
- Moving from algorithm to code
- Python control structures: Conditionals

# Review from last time

#### For Loop Syntax

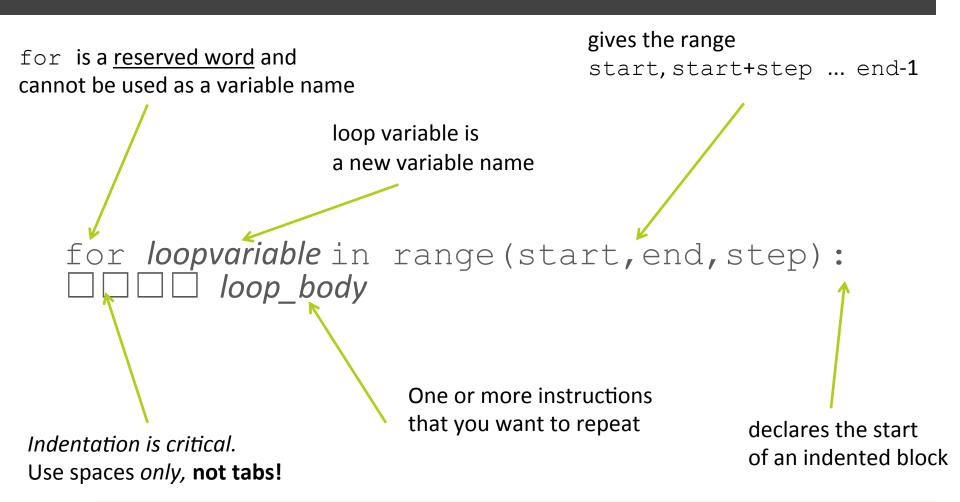

```
def test1():
    for i in range(1,6):
        print("Woof")
```

```
def test1():
    for i in range(1,6):
       print("Woof")
>>> test1()
Woof
Woof
Woof
Woof
Woof
```

```
def test1():
    for i in range(1,6):
        print("Woof")

>>> test1()
Woof
Woof
Woof
Woof
```

Woof

What determines how many times "Woof" is printed is the number of elements in the range.

Any expression that gives 5 elements in the range would give the same output.

For example, range(5), range(0,5), ...

```
def test2():
    for i in range(3,13,2):
        print(i)
```

```
def test2():
   for i in range(3,13,2):
       print(i)
>>> test2()
3
5
11
```

```
Range(7)
def test2():
   for i in range(3,13,2):
                            range(0, 7)
      print(i)
>>> test2()
                            range(1, 10, 2)
                            range(2, 10, 2)
3
5
                            range(10, 1, -1)?
9
                            range(10, 1, 2) ?
11
```

```
def test3():
    print("Woof" * 3)
```

```
def test3():
    print("Woof" * 3)
>>> test3()
```

WoofWoofWoof

This expression creates a string that concatenates 3 number of "Woof"s.

Analogy:
3 \* 4 is equivalent to 4+4+4
3 \* "a" is equivalent to

"a" + "a" + "a"

```
def test4():
    for i in range(1,6):
        print("Woof" * i)
```

for i in range(1,6):

def test4():

This expression creates a string that concatenates *i* number of "Woof"s.

Analogy:

3 \* 4 is equivalent to 4+4+4

3 \* "a" is equivalent to

"a" + "a" + "a"

# An epidemic

Each newly infected person infects 2 people the next day. The function returns the number of sick people after n days.

```
# computes total sick after d days
    def compute_sick(d):
        newly_sick = 1 # initially 1 sick person
        total\_sick = 1
        for day in range(2, d + 1):
5
          # each iteration represents one day
6
          newly_sick = newly_sick * 2
          total_sick = total_sick + newly_sick
        return total_sick
```

# An epidemic

Each newly infected person infects 2 people the next day. The function returns the number of sick people after n days.

```
# computes total sick after d days
1
    def compute_sick(d):
        newly_sick = 1 # initially 1 sick person
        total sick = 1
        for day in range(2, d + 1):
5
          # each iteration represents one day
6
          newly\_sick = newly\_sick * 2
          total_sick = total_sick + newly_sick
        return total_sick
```

#### While Loop Syntax

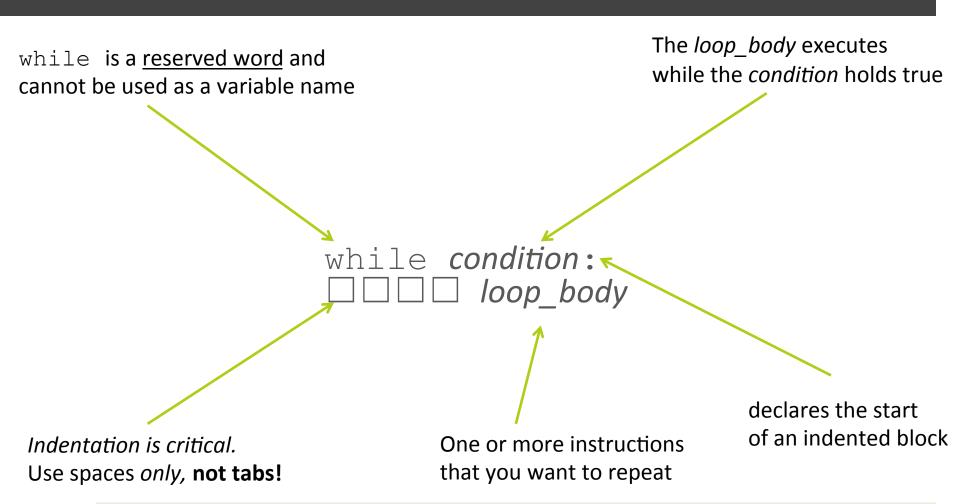

#### while loop

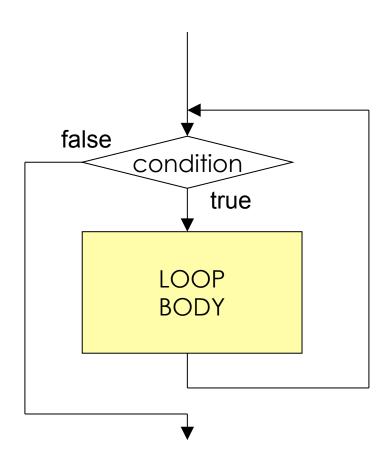

**NOTE**: If the loop condition becomes false during the loop body, the loop body still runs to completion before we exit the loop and go on with the next step.

#### Variation on the Epidemic Example

```
1
     # computes the number of days until extinction
 2
     def days_left(population):
3
         days = 1
         newly\_sick = 1
 5
         total_sick = 1
         while total_sick < population:</pre>
 6
             # each iteration represents one day
             newly_sick = newly_sick * 2
8
             total_sick = total_sick + newly_sick
10
             days = days + 1
         print(days, "days for the population to die off""")
11
12
         return days
13
```

#### Variation on the Epidemic Example

```
computes the number of days until extinction
1
2
     def days_left(population):
3
         days = 1
         newly\_sick = 1
5
         total sick = 1
         while total_sick < population:</pre>
6
             # each iteration represents one day
             newly_sick = newly_sick * 2
8
             total_sick = total_sick + newly_sick
             days = days + 1
10
         print(days, "days for the population to die off""")
11
12
         return days
13
```

#### Variation on the Epidemic Example

```
1
     # computes the number of days until extinction
     def days_left(population):
3
         days = 1
         newly\_sick = 1
5
         total_sick = 1
         while total_sick < population:</pre>
6
             # each iteration represents one day
             newly_sick = newly_sick * 2
8
             total_sick = total_sick + newly_sick
             days = days + 1
10
         print(days, "days for the population to die off""")
11
12
         return days
13
```

## While vs. For Loops

```
# Prints first 10 positive integers
i = 1
while i < 11:
    print(i)
i = i + 1</pre>
```

```
# Prints first 10 positive integers
for i in range(1,11):
    print(i)
```

```
# Prints first 5 even integers
i = 2
while i < 11:
    print(i)
    i = i + 2</pre>
```

```
# Prints first 5 even integers

for i in range(2,11,2):
    print(i)
```

## When to use for or while loops

☐ If you know in advance **how many times** you want to run a loop use a **for** loop.

■ When you don't know the number of repetition needed, use a while loop.

- □ Calculating interest on a savings account at 6% interest for 3 years with a starting balance of \$1000.
- ☐ Generalize the above let the user indicate the interest rate and length of time.
- □ Parable: grains of rice on a chessboard, (1 grain on square one, 2 grains on square 2, 4 grains on square 3 .... through square 64)

```
# generalizing function to let the user indicate the
   interest rate, length of time and starting balance
newBalance = startingBalance
3
     for i in range (1, time+1,1):
5
       earnedInterest = interestRate * newBalance
       newBalance = newBalance + earnedInterest/100
6
     return newBalance
8
9
   interest (6, 3, 1000)
```

- Saving money to buy a new car how long will it take to save for a new Tesla Model X @ \$80,000. (5000.00 in a savings account)
- Saving for retirement for different retirement targets, and calculate how long it will take to reach that target. Identify your variables and pre-assign values.
- Can you generalize the above to accommodate different user input?

```
# generalizing function to let the user indicate their current
 1
     account savings balance, their goal as well as the monthly
     amount they plan to save
     def saving(currentSavings, goalSavings, monthlySavings):
2
3
       months = 0
       while currentSavings < goalSavings:</pre>
4
 5
         currentSavings = currentSavings + monthlySavings
6
         months = months + 1
7
       return months
8
9
     # assuming you will save $100 every month to your current
     savings account
10
     months = saving (5000, 80000, 100)
11
     years = months/12
12
     print( "It will take you", saving (5000, 80000, 100), "months to
     buy that new Tesla!! That is", years, "years!!")
13
```

```
for i in range(5):
     #body of the loop
```

Body of the loop is executed 5 times

```
for i in range(5):
     #body of the loop
```

Body of the loop is executed 5 times

```
for j in range(3):
     #body of the loop
```

Body of the loop is executed 3 times

```
for i in range(5):
     #body of the loop
```

Body of the loop is executed 5 times

```
for j in range(3):
     #body of the loop
```

Body of the loop is executed 3 times

```
for i in range(5):
    for j in range(3):
        #body of the loop
```

```
for i in range(5):
     #body of the loop
```

Body of the loop is executed 5 times

```
for j in range(3):
     #body of the loop
```

Body of the loop is executed 3 times

```
for i in range(5):
    for j in range(3):
        #body of the loop
```

Body of the loop is executed 5\*3 times

```
Outer loop
for i in range(5):
       for j in range(3):
               #body of the loop
        Body of the loop is
        executed 5*3 times
                                             Inner (nested)
                                             loop
```

```
for i in range (5): # outer loop

print("==== Begining of nested loop")

print("In the outer loop, the value of i is currently", i)

for j in range (3): #nested loop

print("i=",i," j=",j)
```

```
for i in range (5): # outer loop

print("==== Begining of nested loop")
print("In the outer loop, the value of i is currently", i)

for j in range (3): #nested loop
print("i=",i," j=",j)
```

# Algorithms

# Algorithms

- An algorithm is "a precise rule (or set of rules) specifying how to solve some problem." (thefreedictionary.com)
- The study of algorithms is one of the foundations of computer science.

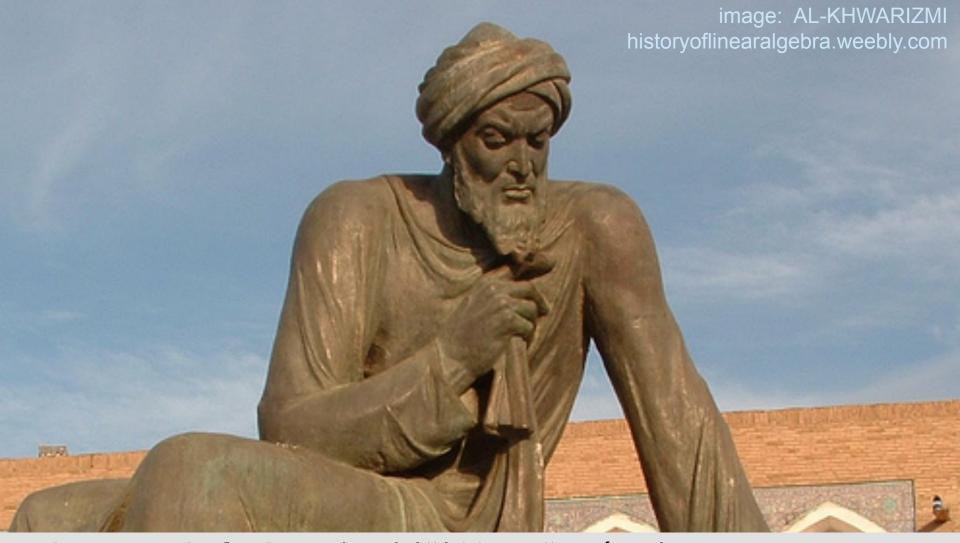

### Mohammed al-Khwarizmi (äl-khōwärēz´mē)

Persian mathematician of the court of Mamun in Baghdad...the word **algorithm** is said to have been derived from his name. Much of the mathematical knowledge of medieval Europe was derived from Latin translations of his works. (encyclopedia.com)

# An algorithm is like a function

$$F(x) \rightarrow y$$

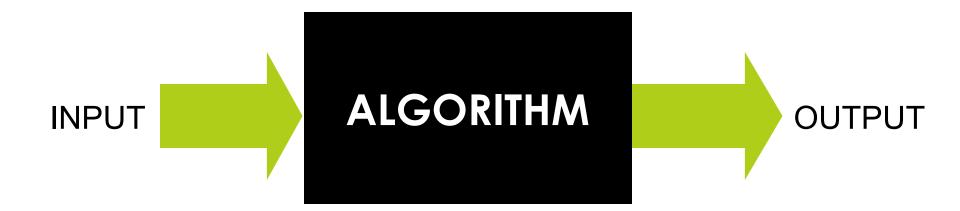

# Input

- Input specification
  - Recipes: ingredients, cooking utensils, ...
  - Knitting: size of garment, length of yarn, needles ...
  - Tax Code: wages, interest, tax withheld, ...

- Input specification for computational algorithms:
  - What kind of data is required?
  - In what form will this data be received by the algorithm?

# Computation

- An algorithm requires clear and precisely stated steps that express how to perform the operations to yield the desired results.
- Algorithms assume a basic set of primitive operations that are assumed to be understood by the executor of the algorithm.
  - Recipes: beat, stir, blend, bake, ...
  - Knitting: casting on, slip loop, draw yarn through, ...
  - Tax code: deduct, look up, check box, ...
  - Computational: add, set, modulo, output, ...

# Output

- Output specification
  - Recipes: number of servings, how to serve
  - Knitting: final garment shape
  - Tax Code: tax due or tax refund, where to pay
- Output specification for computational algorithms:
  - What results are required?
  - How should these results be reported?
  - What happens if no results can be computed due to an error in the input? What do we output to indicate this?

# Is this a "good" algorithm?

- Input: slices of bread, jar of peanut butter, jar of jam
  - 1. Pick up some bread.
  - 2. Put peanut butter on the bread.
  - 3. Pick up some more bread.
  - 4. Open the jar of jam.
  - 5. Spread the jam on the bread.
  - 6. Put the bread together to make your sandwich.
- □ Output?

# What makes a "good" algorithm?

### A good algorithm should:

- produce the correct outputs for any set of legal inputs.
- execute efficiently with the fewest number of steps as possible and should always stop.
- be designed in such a way that others will be able to understand it and modify it to specify solutions to additional problems.

# A Simple Algorithm

Input numerical score between 0 and 100 and Output "Pass" or "Fail"

### Algorithm:

- 1. If score >= 60
  - a. Set grade to "Pass"
  - b. Print "Pass"
- 2. Otherwise,
  - a. Set grade to "Fail"
  - b. Print "Fail"
- 3. Print "See you in class"
- 4. Return grade

Exactly **one** of step 1 or step 2 is executed, but step 3 and step 4 are **always** executed.

# Control Flow

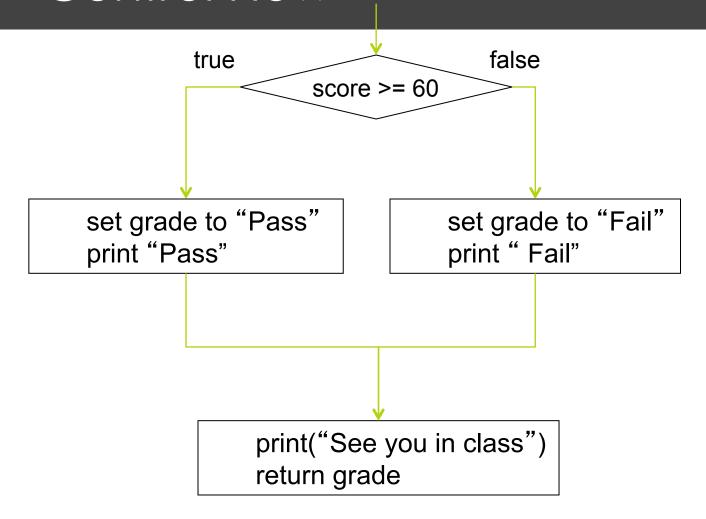

# Coding the Grader in Python

### Algorithm:

- 1. If score >= 60
  - a. Set grade to "Pass"
  - b. Print "Pass"
- 2. Otherwise,
  - a. Set grade to "Fail"
  - b. Print "Fai"
- 3. Print "See you in class"
- 4. Return grade

```
def grader(score):
    if score >= 60:
        grade = "Pass"
        print("Pass")
    else:
        grade = "Fail"
        print("Fail")
    print("See you in class")
    return grade
```

# If conditions

if condition:

 $\square$   $\square$   $\square$  *statement\_list* 

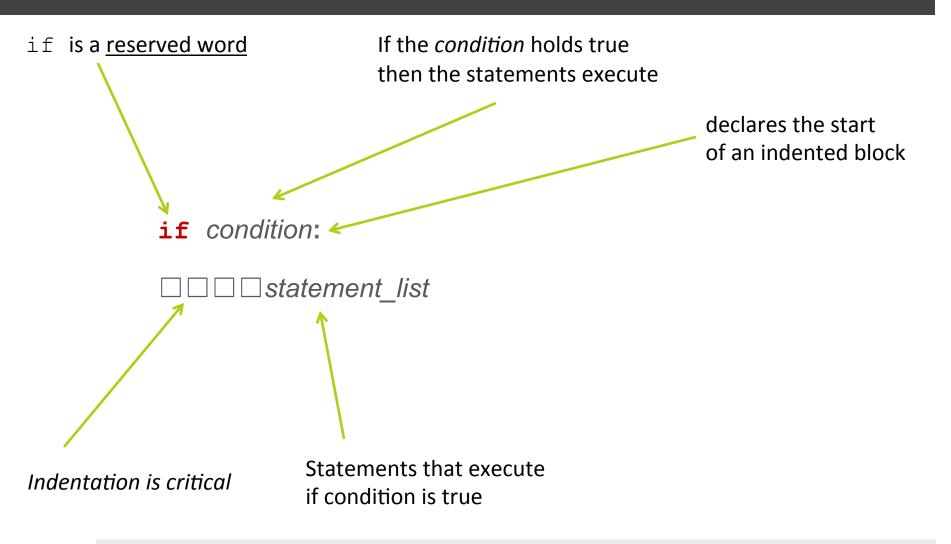

if condition:

 $\square \square \square \square$  statement\_list

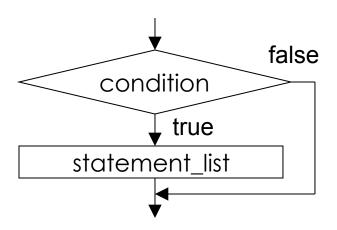

if condition:

 $\square \square \square \square$  statement\_list

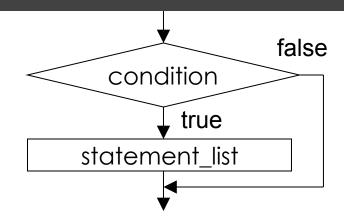

# Print statement **gets** executed

```
grade = 75
if grade > 60:
    print("You pass!")
```

# Print statement <u>does not get</u> executed

```
grade = 50
if grade > 60:
    print("You pass!")
```

| if condition: |            |        |
|---------------|------------|--------|
|               | statement_ | _list1 |
| else:         |            |        |
|               | statement_ | _list2 |

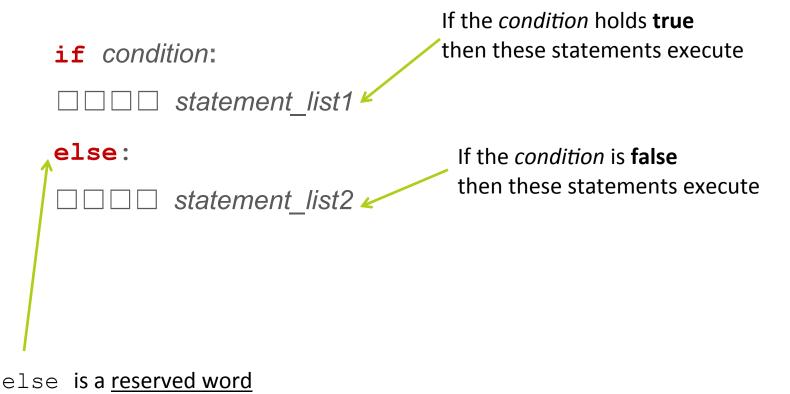

55

# 

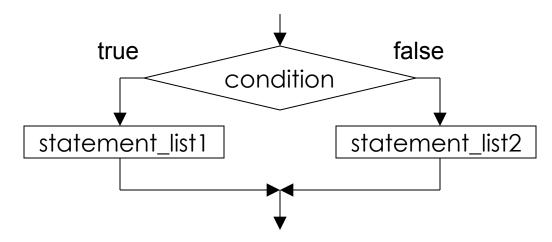

### if condition:

□□□□ statement\_list1

### else:

 $\square \square \square \square$  statement\_list2

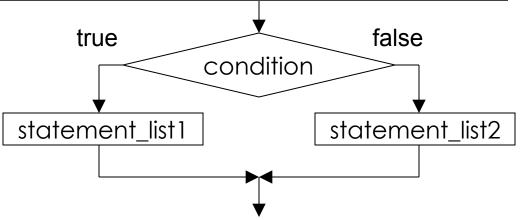

```
# You pass gets executed

grade = 75
if grade > 60:
    print("You pass!")

else:
    print("You fail :(")
```

```
# You fail gets executed

grade = 50
  if grade > 60:
    print("You pass!")

else:
    print("You fail :(")
```

| <b>if</b> condit | ion1:           |  |
|------------------|-----------------|--|
|                  | statement_list1 |  |
| elif condition2: |                 |  |
|                  | statement_list2 |  |
| else:            |                 |  |
|                  | statement_list3 |  |

elif is a <u>reserved word</u>

if condition1:

□□□□□ statement\_list1

elif condition2:

□□□□ statement\_list2

else:

□□□□ statement\_list3

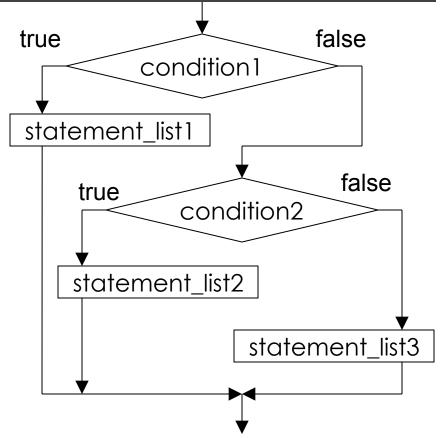

```
□ def are_you_my_age(my_age):
  if my_age > 70:
             print("You are so much older!")
         elif my_age < 55:</pre>
 4 =
 5
             print("You might be too young")
 6 ⊟ |
         elif my_age == 43:
             print("Oh, we are the same age")
         else:
8 =
             print("Hmm, we could be friends")
10
11
   my_age = 43
12
     are_you_my_age(my_age)
```

```
1 □ def are_you_my_age(my_age):
2 ⊟
         if my_age > 70:
             print("You are so much older!")
4 =
         elif my_age < 55:</pre>
             print("You might be too young")
6 🖃
         elif my_age == 43:
             print("Oh, we are the same age")
8 =
         else:
             print("Hmm, we could be friends")
10
11
    my_age = 43
     are_you_my_age(my_age)
12
```

```
□ def are_you_my_age(my_age):
         if my_age > 70:
 3
             print("You are so much older!")
         elif my_age < 55:</pre>
   print("You might be too young")
6 ⊟
         elif my_age == 43:
             print("Oh, we are the same age")
         else:
8 =
             print("Hmm, we could be friends")
10
11
     my_age = 43
     are_you_my_age(my_age)
12
```

```
def are_you_my_age(my_age):
         if my_age > 70:
  3
             print("You are so much older!")
   _
         elif my_age < 55:</pre>
 5
          print("You might be too young")
6
         elif my_age == 43:
             print("Oh, we are the same age")
8 =
         else:
             print("Hmm, we could be friends")
10
11
    my_age = 43
     are_you_my_age(my_age)
12
```

```
□ def are_you_my_age(my_age):
         if my_age > 70:
   3
             print("You are so much older!")
         elif my_age < 55:</pre>
   5
             print("You might be too young")
6
         e/if my_age == 43:
             print("Oh, we are the same age")
8
         else:
             print("Hmm, we could be friends")
9
10
11
     my_age = 43
     are_you_my_age(my_age)
12
```

# Grader for Letter Grades

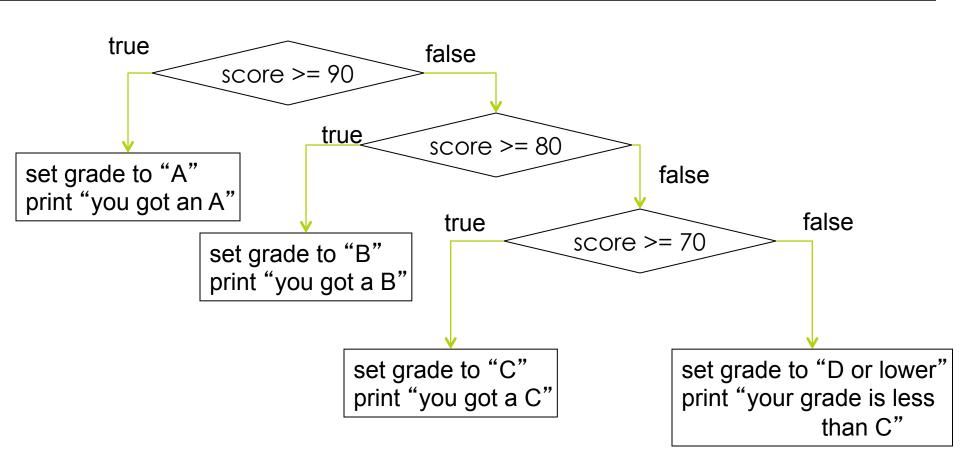

# Letter grade program in Python

```
def grader3(score):
    if score \geq = 90:
        grade = "A"
        print("You got an A")
    elif score >= 80:
        grade = "B"
        print("You got a B")
    elif score >= 70:
        grade = "C"
        print("You got a C")
    else:
        grade = "D or lower"
        print("Your grade is less than C")
    return grade
```

```
def grader2(score):
    if score \geq 90:
        grade = "A"
        print("You got an A")
    else: # score less than 90
        if score \geq= 80:
            grade = "B"
            print("You got a B")
        else: # score less than 80
            if score \geq = 70:
                 grade = "C"
                 print("You got a C")
            else: #score less than 70
                 grade = "D or lower"
                 print("Your grade is less than C")
    return grade
```

```
def grader2(score):
    if score \geq 90:
        grade = "A"
        print("You got an A")
    else: # score less than 90
        if score \geq= 80:
            grade = "B"
            print("You got a B")
        else: # score less than 80
             if score \geq = 70:
                 grade = "C"
                 print("You got a C")
            else: #score less than 70
                 grade = "D or lower"
                 print("Your grade is less than C")
    return grade
```

```
def grader2(score):
    if score \geq 90:
        grade = "A"
        print("You got an A")
    else: # score less than 90
        if score \geq= 80:
            grade = "B"
            print("You got a B")
        else: # score less than 80
             if score \geq 70:
                 grade = "C"
                 print("You got a C")
            else: #score less than 70
                 grade = "D or lower"
                 print("Your grade is less than C")
    return grade
```

# Summary

- Notion of an algorithm:
  - Kinds of instructions needed to express algorithms
  - What makes an algorithm a good one
- Instructions for specifying control flow (for loop, while loop, if/ then/else)
  - Flow charts to express control flow in a language-independent way
  - Coding these control flow structures in Python

# Exercise

Write a function that prints whether die1 and die2 are doubles, cat's eyes (two 1's) or neither of these.

```
def print_doubles(die1, die2):
```

# Exercise

Write a function that returns how many of the three integers n1, n2, and n3 are odd:

```
def num_odd(n1, n2, n3):
```